# **COME CONFIGURARE IL CONNETTORE BREVO**

Ver.1.3

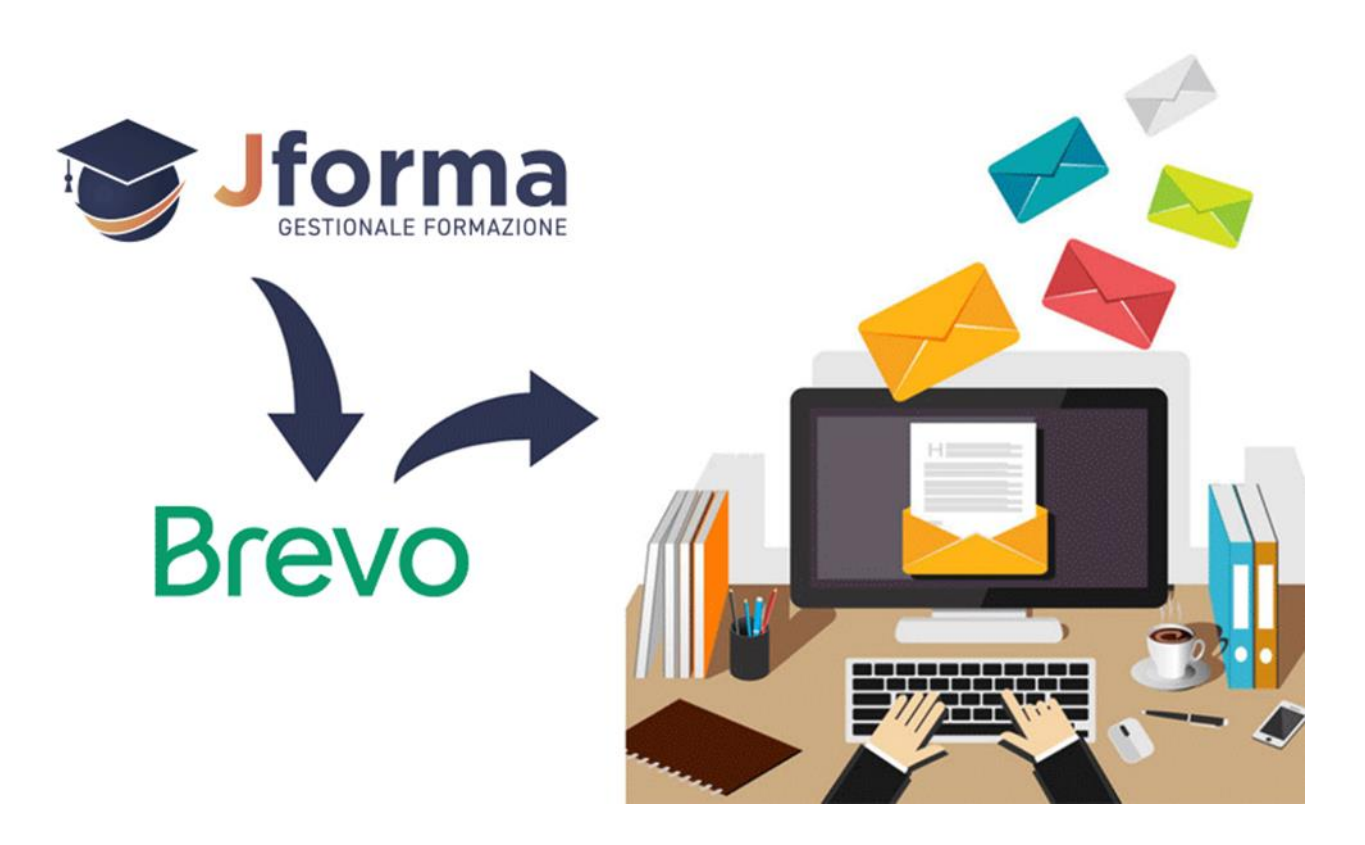

#### **Premessa**

Brevo (ex Sendinblue) è la nota piattaforma CRM cloud e di mail marketing utile per creare e automatizzare contenuti, E-mail ed SMS. Il modulo aggiuntivo *Connettore Brevo* consente l'esportazione diretta di contatti, e-mail e numeri di telefono da Jforma a Brevo.

## **Attivazione**

Per l'attivazione del connettore occorre aver acquistato il modulo *Connettore Brevo* dallo store di Jforma. Lo store è raggiungibile cliccando il bottone **Store: Aggiungi Funzionalità** che si trova nella intestazione del gestionale Jforma**.** Il bottone è visibile solo agli utenti con ruolo di amministratore o dipendente interno.

> Iforma Professional Store: Aggiungi Funzionalità

**Contatti [amministrazione@jforma.it](mailto:amministrazione@jforma.it) [supporto@jforma.it](mailto:supporto@jforma.it)** Skype: jforma.gestionale Tel: 071/925 7033

## **Impostazioni**

Per connettere Brevo a Jforma occorre:

- 1. Avere un profilo registrato in Brevo **<https://www.brevo.com/it/>**
- 2. Una volta loggati in Brevo copiare la **CHIAVE API (V3)** raggiungibile cliccando sul vostro nome nella sezione presente in alto a destra. Vedi immagine qui a destra.
- 3. Poi occorre generare la chiave API cliccando prima sulla tab Chiavi API e poi sul bottone "Genera una nuova chiave API" presente in alto a destra, vedi immagine sotto.

#### Genera una nuova chiave API

4. Verrà generata una nuova chiave API, vedi immagine sotto

La tua chiave API

La chiave API è stata generata correttamente. Copia la chiave e conservala in un luogo sicuro. Per motivi di sicurezza, non possiamo mostrartela di nuovo.

xkeysib-c3cc1c5abe14 www.www.www.www.www.uku G

5. Copiarla e Incollarla dentro l'apposito campo in Jforma nella sezione "UFFICIO > CONFIG > BREVO"

 $\times$ 

- 6. Salvare
- 7. Ora puoi esportare in Brevo i contatti degli Utenti, Corsisti, Aziende

#### **Operatività**

Con *Connettore Brevo* puoi esportare dal gestionale Jforma i dati dei corsisti (nome, cognome, indirizzo Email, cellulare), degli utenti/operatori (nome, cognome, E-mail, cellulare) e delle aziende (denominazione, ragione sociale, E-mail, cellulare) direttamente sulla piattaforma Brevo.

I record esportabili sono quelli visibili nella tabella; per esportazioni personalizzate utilizzare i filtri della tabella.

Guarda la videoguida per maggiori dettagli

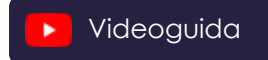

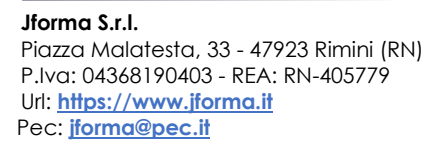

**Contatti [amministrazione@jforma.it](mailto:amministrazione@jforma.it) [supporto@jforma.it](mailto:supporto@jforma.it)** Skype: jforma.gestionale Tel: 071/925 7033

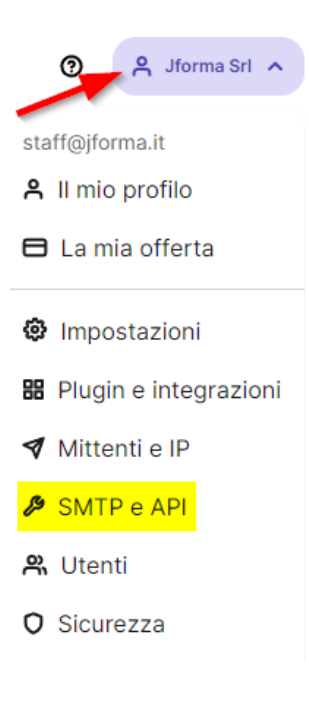